## **LE** Google Meet の操作方法

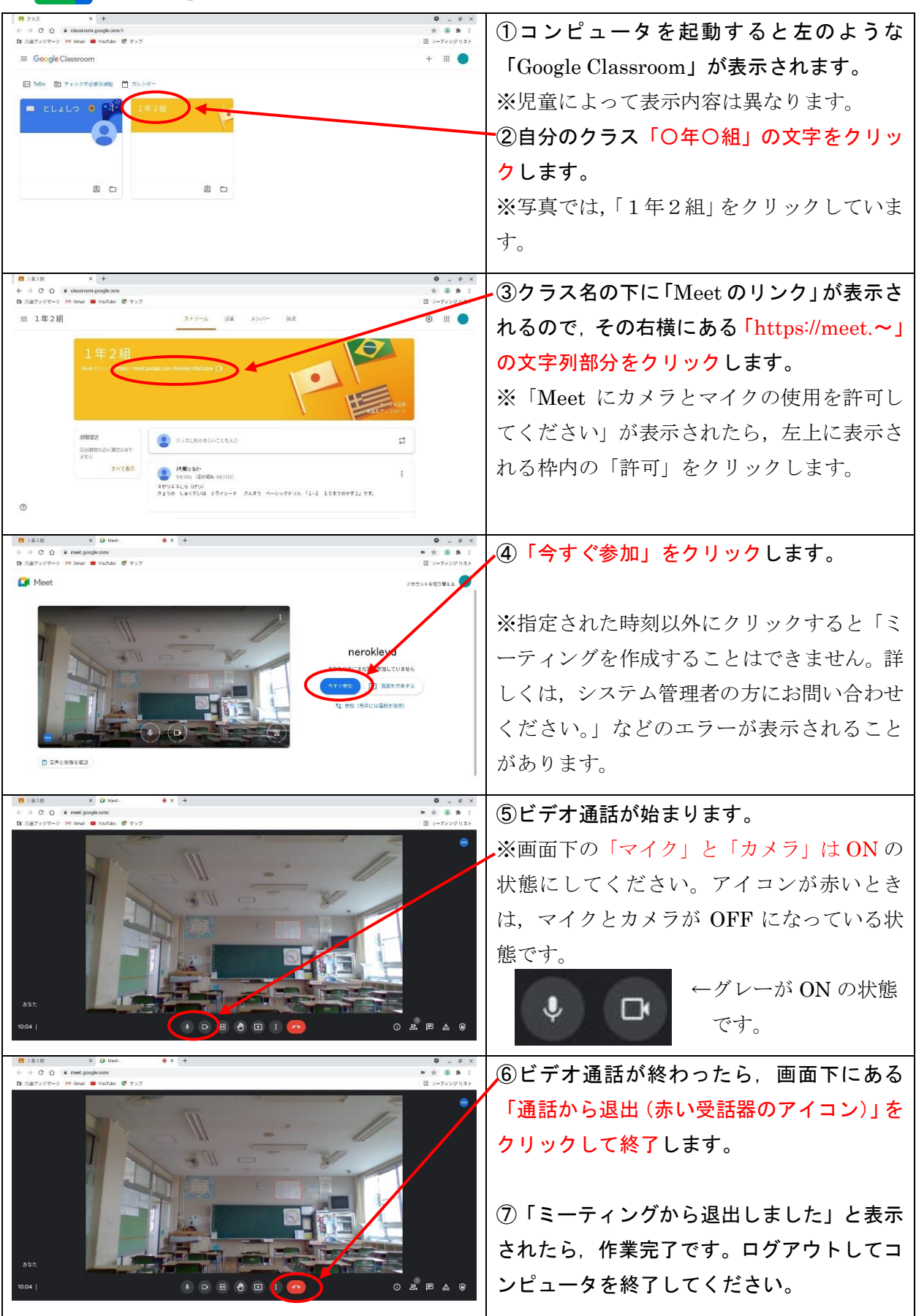